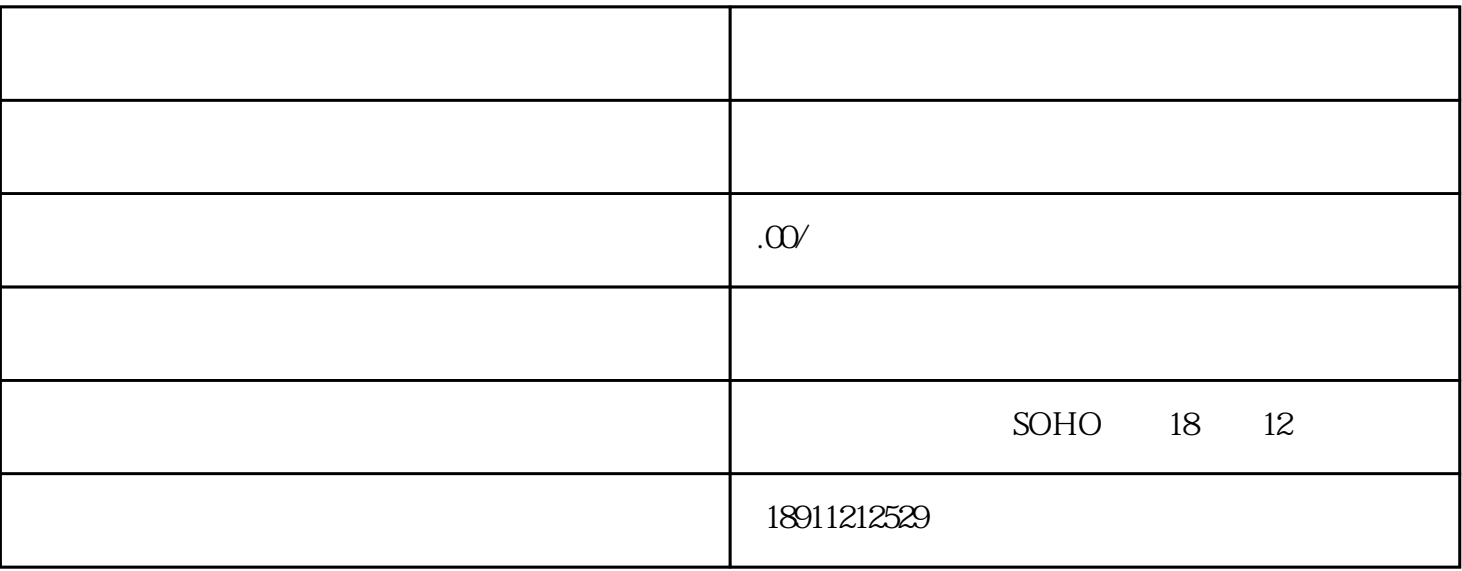

 $m_{\rm{max}}$ 

[公司名称](https://www.zhihu.com/search?q=%E5%85%AC%E5%8F%B8%E5%90%8D%E7%A7%B0&search_source=Entity&hybrid_search_source=Entity&hybrid_search_extra=%7B%22sourceType%22%3A%22answer%22%2C%22sourceId%22%3A%223051325052%22%7D)预先核准:在开始注册之前,需要向当[地市场监管](https://www.zhihu.com/search?q=%E5%B8%82%E5%9C%BA%E7%9B%91%E7%AE%A1&search_source=Entity&hybrid_search_source=Entity&hybrid_search_extra=%7B%22sourceType%22%3A%22answer%22%2C%22sourceId%22%3A%223051325052%22%7D)管理局申请公司名称预先核准。

公司注册资本符[合资本](https://www.zhihu.com/search?q=%E6%9C%80%E4%BD%8E%E8%B5%84%E6%9C%AC&search_source=Entity&hybrid_search_source=Entity&hybrid_search_extra=%7B%22sourceType%22%3A%22answer%22%2C%22sourceId%22%3A%223051325052%22%7D)要求。

社会信用代码申请:[在注册资本](https://www.zhihu.com/search?q=%E6%B3%A8%E5%86%8C%E8%B5%84%E6%9C%AC&search_source=Entity&hybrid_search_source=Entity&hybrid_search_extra=%7B%22sourceType%22%3A%22answer%22%2C%22sourceId%22%3A%223051325052%22%7D)实缴完毕后,需要向当地工商局申请社会信用代码。

申[请税务登记证](https://www.zhihu.com/search?q=%E7%A8%8E%E5%8A%A1%E7%99%BB%E8%AE%B0%E8%AF%81&search_source=Entity&hybrid_search_source=Entity&hybrid_search_extra=%7B%22sourceType%22%3A%22answer%22%2C%22sourceId%22%3A%223051325052%22%7D):在获得营业执照的前提下,需要向当[地税务局](https://www.zhihu.com/search?q=%E7%A8%8E%E5%8A%A1%E5%B1%80&search_source=Entity&hybrid_search_source=Entity&hybrid_search_extra=%7B%22sourceType%22%3A%22answer%22%2C%22sourceId%22%3A%223051325052%22%7D)申请税务登记证。